# 4.3 Stacks and Queues

## Fundamental data types.

- . Set of operations (add, remove, test if empty) on generic data.
- ! Intent is clear when we insert.
- ! Which item do we remove?

#### Stack.

# ! Remove the item most recently added.

- ! Ex: cafeteria trays, Web surfing.
- 

#### Queue.

3

### FIFO = "first in first out"

LIFO = "last in first out"

2

4

- ! Remove the item least recently added.
- ! Ex: Registrar's line.

Introduction to Computer Science • Sedgewick and Wayne • Copyright © 2007 • http://www.cs.Princeton.EDU/IntroCS

Stack API

# **Stacks**

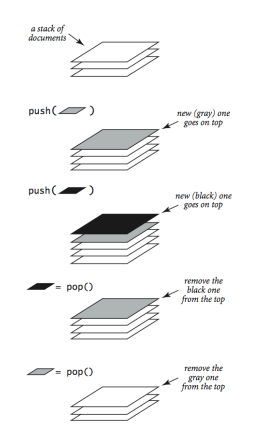

#### public class \*StackOfStrings (pushdown stack for strings)

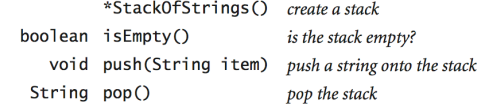

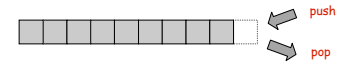

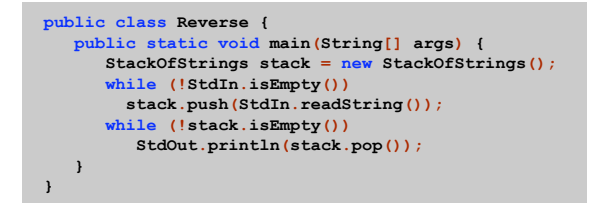

Stack: Array Implementation

## Array Stack: Trace

## Array implementation of a stack.

- . Use array  $a[]$  to store  $N$  items on stack.
- .  $push()$  add new item at  $a[N]$ .
- .  $pop()$  remove item from  $a[N-1]$ .

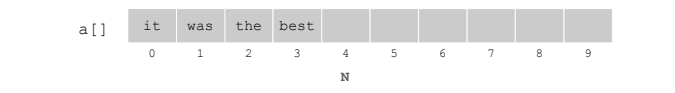

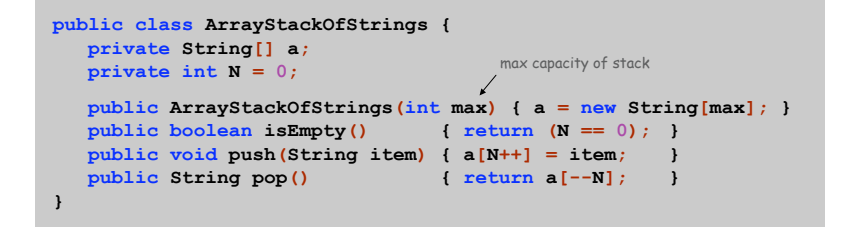

5

7

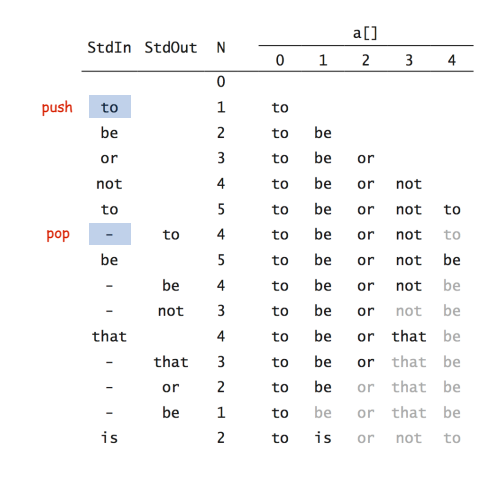

Array Stack: Performance

Running time. Push and pop take constant time.

Memory. Proportional to max.

Challenge. Stack implementation where size is not fixed ahead of time.

Linked Lists

6

## Sequential allocation. Put object one after another.

- ! TOY: consecutive memory cells.
- ! Java: array of objects.

## Linked allocation. Include in each object a link to the next one.

- ! TOY: link is memory address of next object.
- ! Java: link is reference to next object.

## Key distinctions.  $\int$  get ith element

- ! Array: random access, fixed size.
- ! Linked list: sequential access, variable size.

et next element

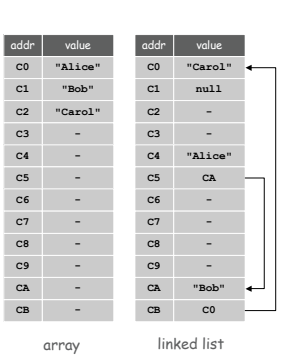

 $\ddot{\phantom{a}}$ 

## Linked Lists

## Linked list.

- ! A recursive data structure.
- ! A item plus a pointer to another linked list (or empty list).
- ! Unwind recursion: linked list is a sequence of items.

## Node data type.

- . A reference to a string.
- $\blacksquare$  A reference to another  $\text{Node}$ .

**public class Node { private String item; private Node next;**

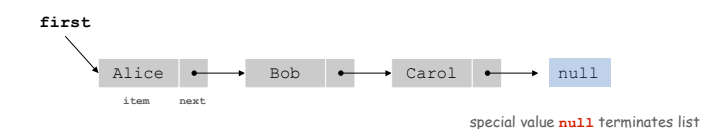

**}**

Traversing a Linked List

## Iteration. Idiom for traversing a null-terminated linked list.

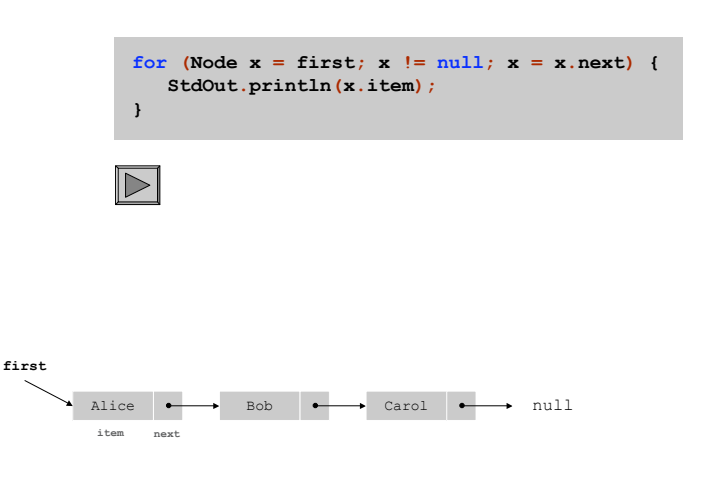

# Building a Linked List

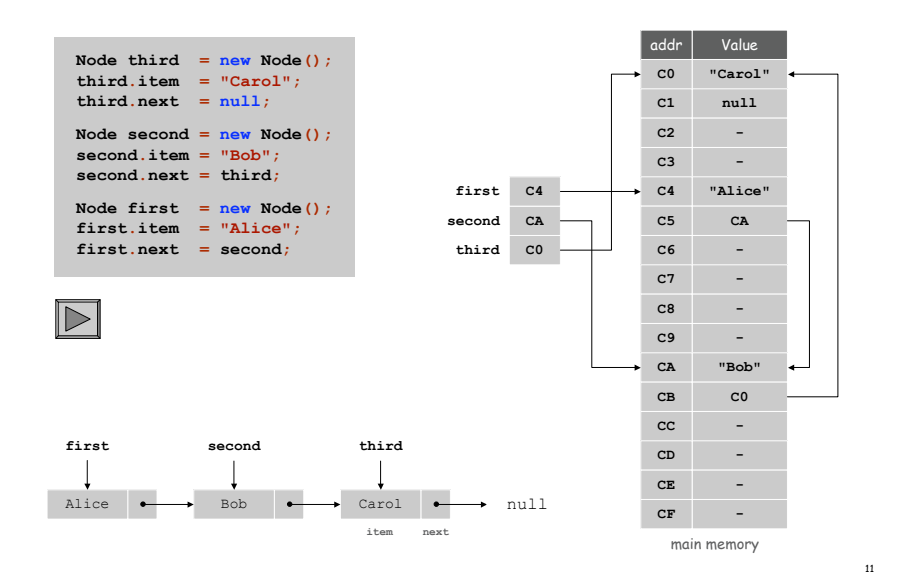

## Stack Push: Linked List Implementation

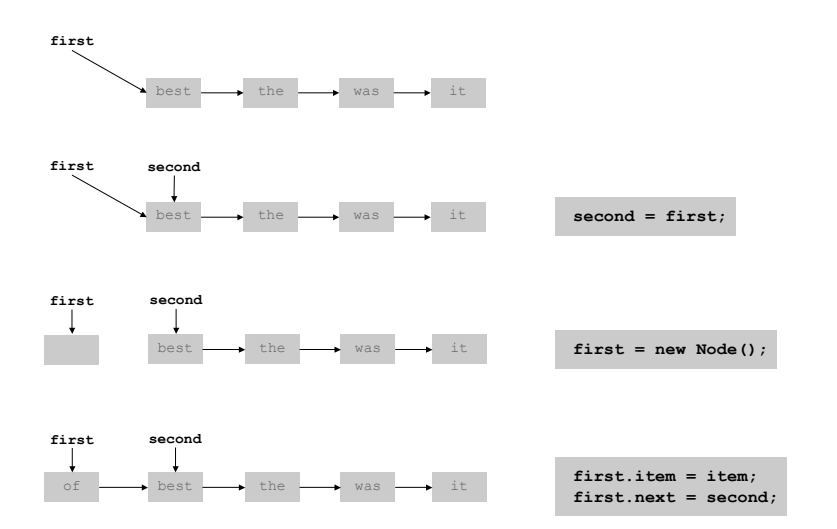

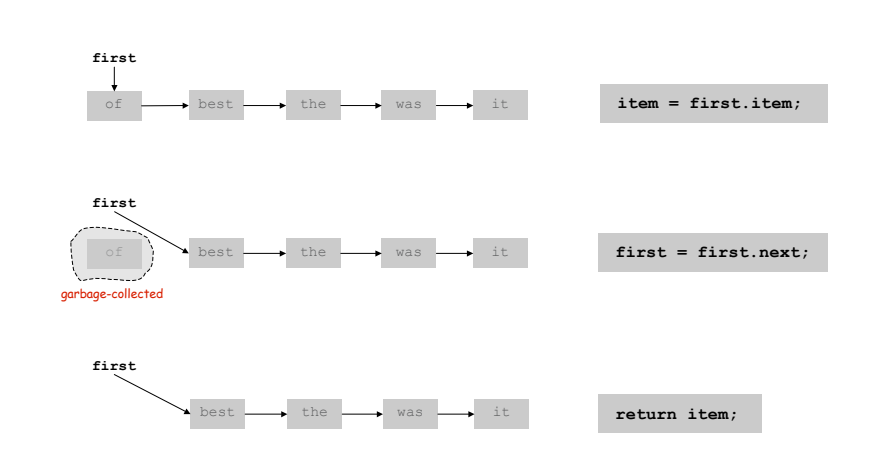

Stack Pop: Linked List Implementation

Stack: Linked List Implementation

13

15

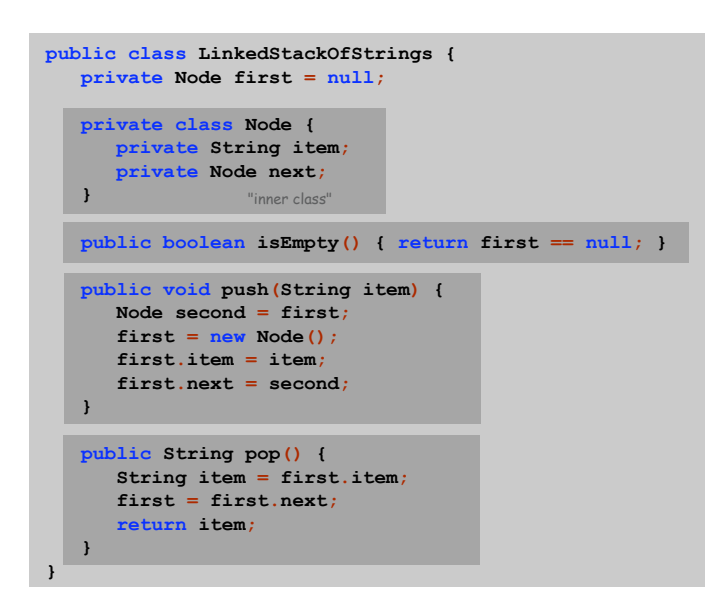

Linked List Stack: Trace

14

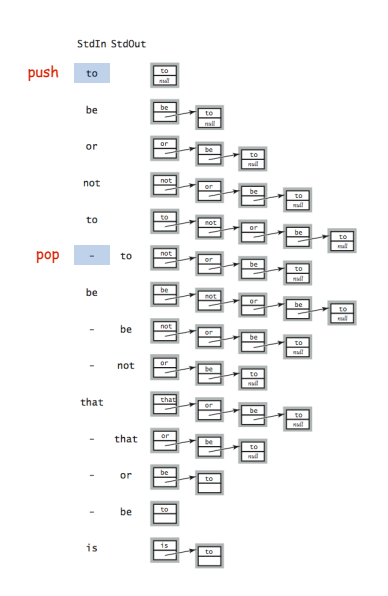

Stack Implementations: Tradeoffs

## Array.

- ! Every push/pop operation take constant time.
- ! But… must fix maximum capacity of stack ahead of time.

## Linked list.

- ! Every push/pop operation takes constant time.
- ! But… uses extra space and time to deal with references.

Parameterized Data Types

17

19

We implemented: StackOfStrings.

We also want: StackOfURLs, StackOfInts, ...

Strawman. Implement a separate stack class for each type.

- . Rewriting code is tedious and error-prone.
- ! Maintaining cut-and-pasted code is tedious and error-prone.

# Parameterized Data Types

Generics

Generics. Parameterize stack by a single type.

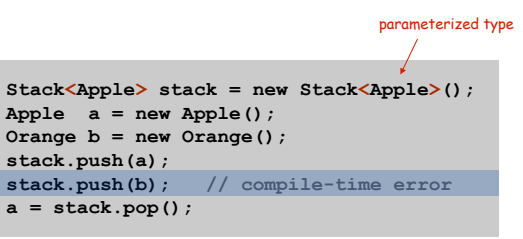

sample client

Generic Stack: Linked List Implementation

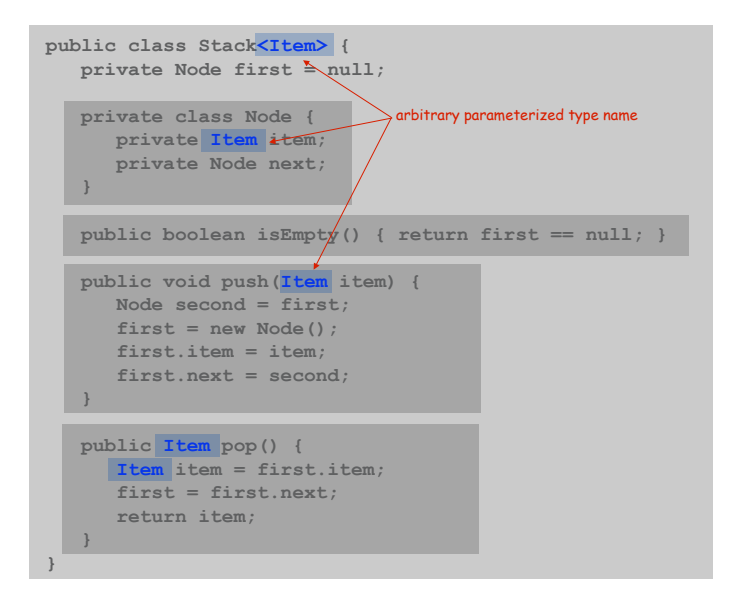

Autoboxing

Generic stack implementation. Only permits reference types.

## Wrapper type.

- . Each primitive type has a wrapper reference type.
- . Ex: Integer is wrapper type for int.

Autoboxing. Automatic cast from primitive type to wrapper type. Autounboxing. Automatic cast from wrapper type to primitive type.

> **Stack<Integer> stack = new Stack<Integer>();**<br>**stack.push(17);** // autobox **stack.push(17); // autobox**  $int a = stack.pop()$ ; //  $autounbox$

Stack Applications

## Real world applications.

- . Parsing in a compiler.
- ! Java virtual machine.
- ! Undo in a word processor.
- ! Back button in a Web browser.
- ! PostScript language for printers.
- . Implementing function calls in a compiler.

Function Calls

### How a compiler implements functions.

- . Function call: push local environment and return address.
- . Return: pop return address and local environment.

Recursive function. Function that calls itself.

Note. Can always use an explicit stack to remove recursion.

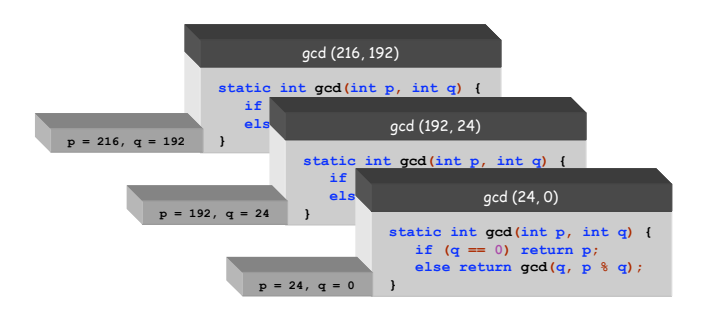

21

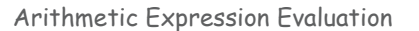

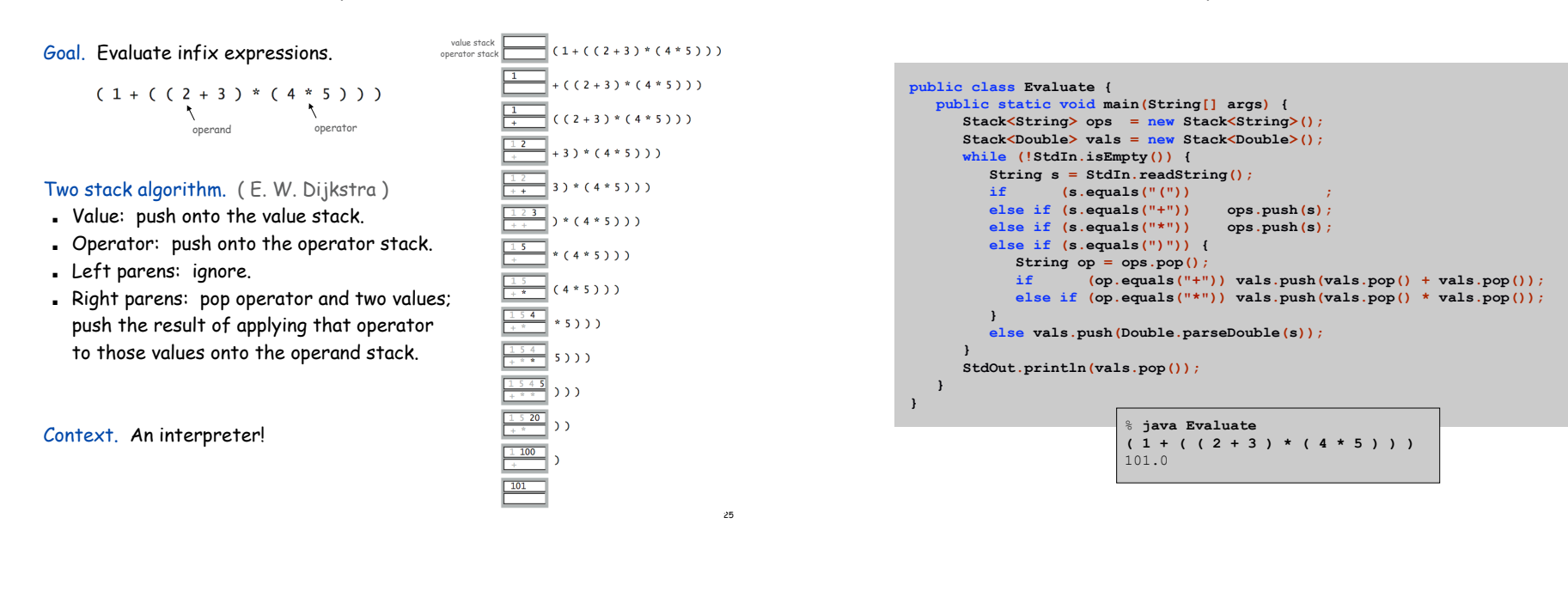

#### Correctness

Why correct? When algorithm encounters an operator surrounded by two values within parentheses, it leaves the result on the value stack.

 $(1 + (\sqrt{2} + 3) \cdot ((4 \cdot 5)) )$ 

So it's as if the original input were:

 $(1 + (5 \times (4 \times 5)) )$ 

Repeating the argument:

**( 1 + ( 5 \* 20 ) ) ( 1 + 100 ) 101**

Extensions. More ops, precedence order, associativity.

$$
1 + (2 - 3 - 4) * 5 * sqrt(6 + 7)
$$

Stack-Based Programming Languages

Observation 1. Remarkably, the 2-stack algorithm computes the same value if the operator occurs after the two values.

 $(1$   $(23+)$   $(45*)$   $(1)$ 

Observation 2. All of the parentheses are redundant!

**1 2 3 + 4 5 \* \* +**

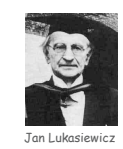

Bottom line. Postfix or "reverse Polish" notation.

Applications. Postscript, Forth, calculators, Java virtual machine, …

Queue API

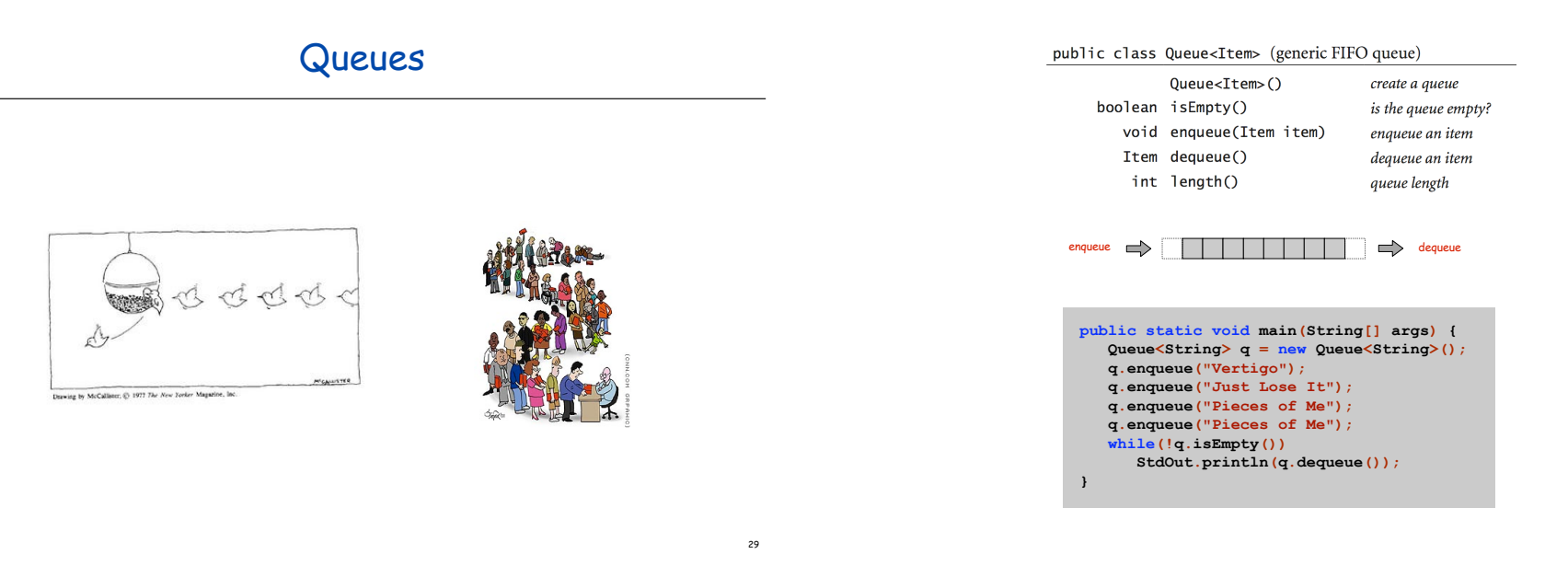

31

Enqueue: Linked List Implementation

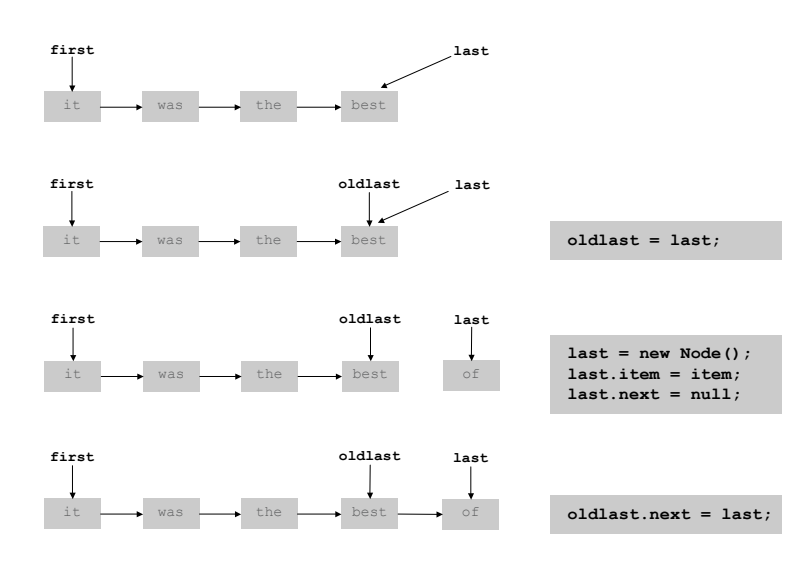

Dequeue: Linked List Implementation

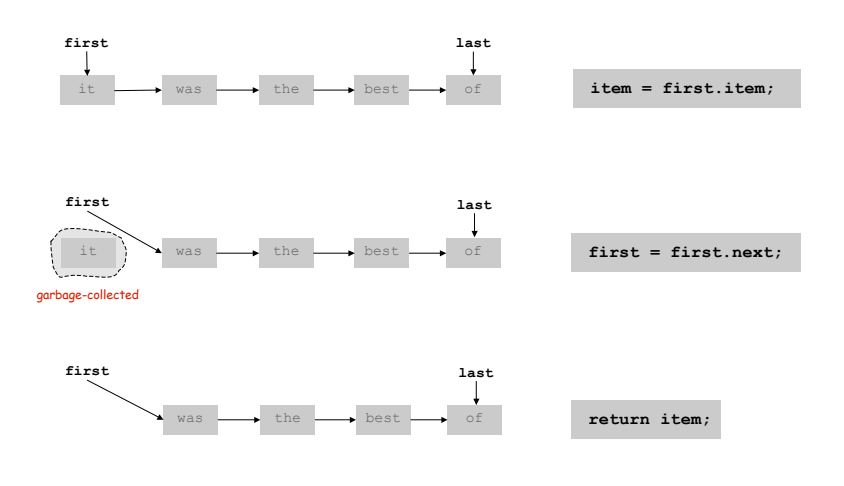

Queue: Linked List Implementation

```
public class Queue<Item> {
  private Node first, last;
  private class Node { Item item; Node next; }
  public boolean isEmpty() { return first == null; }
  public void enqueue(Item item) {
     Node oldlast = last;
     last = new Node();
     last.item = item;
     last.next = null;if (isEmpty()) first = last;
                  else oldlast.next = last;
  }
  public Item dequeue() {
     Item item = first.item;
     first = first.next;
     if (isEmpty()) last = null;
     return item;
   }
}
```
## Queue Applications

# Some applications.

- ! iTunes playlist.
- . Data buffers (iPod, TiVo).
- ! Asynchronous data transfer (file IO, pipes, sockets).
- ! Dispensing requests on a shared resource (printer, processor).

## Simulations of the real world.

! Guitar string.

33

- ! Traffic analysis.
- ! Waiting times of customers at call center.
- ! Determining number of cashiers to have at a supermarket.